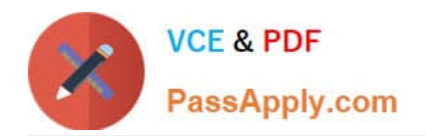

# **LX0-103Q&As**

### CompTIA Linux+ [Powered by LPI] 1

## **Pass CompTIA LX0-103 Exam with 100% Guarantee**

Free Download Real Questions & Answers **PDF** and **VCE** file from:

**https://www.passapply.com/lx0-103.html**

100% Passing Guarantee 100% Money Back Assurance

Following Questions and Answers are all new published by CompTIA Official Exam Center

**C** Instant Download After Purchase

**83 100% Money Back Guarantee** 

- 365 Days Free Update
- 800,000+ Satisfied Customers

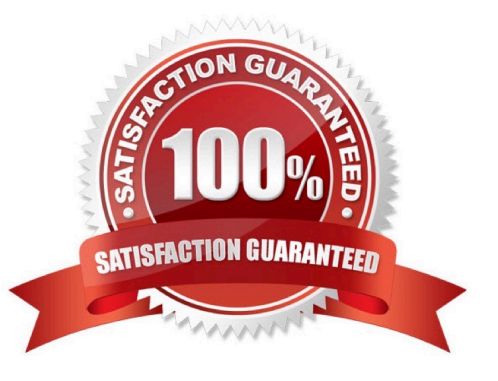

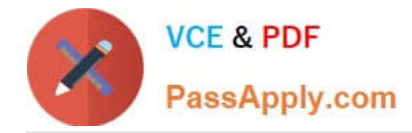

#### **QUESTION 1**

In order to display all currently mounted filesystems, which of the following commands could be used? (Choose TWO correct answers.)

- A. cat /proc/self/mounts
- B. free
- C. mount
- D. lsmounts
- E. cat /proc/filesystems

Correct Answer: AC

#### **QUESTION 2**

- In Bash, inserting 1>and2 after a command redirects
- A. standard error to standard input.
- B. standard input to standard error.
- C. standard output to standard error.
- D. standard error to standard output.
- E. standard output to standard input.

Correct Answer: C

#### **QUESTION 3**

Which of the following commands can be used to determine how long the system has been running? (Choose TWO correct answers.)

- A. uptime
- B. up
- C. top
- D. uname -u
- E. time up

Correct Answer: AC

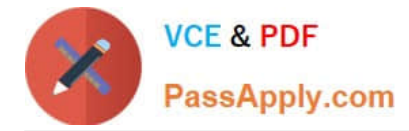

#### **QUESTION 4**

Which shell command is used to continue background execution of a suspended command?

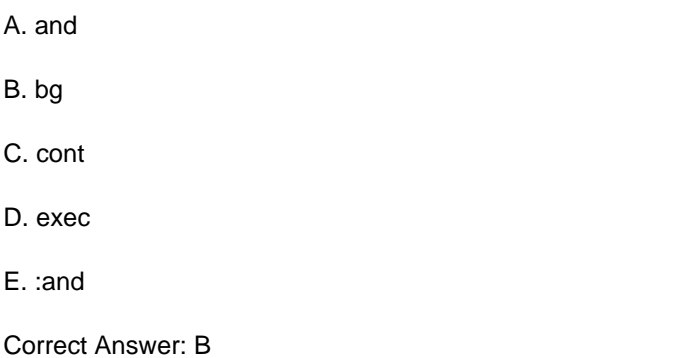

#### **QUESTION 5**

Which SysV init configuration file should be modified to disable the ctrl-alt-delete key combination?

- A. /etc/keys
- B. /proc/keys
- C. /etc/inittab
- D. /proc/inittab
- E. /etc/reboot
- Correct Answer: C

#### **QUESTION 6**

What information can the lspci command display about the system hardware? (Choose THREE correct answers.)

- A. Device IRQ settings
- B. PCI bus speed
- C. System battery type
- D. Device vendor identification
- E. Ethernet MAC address

Correct Answer: ABD

#### **QUESTION 7**

Which of the following sequences in the vi editor saves the opened document and exits the editor? (Choose TWO

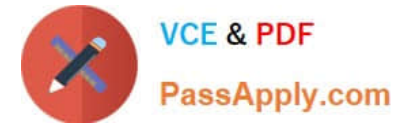

correct answers.)

- A. esc ZZ
- B. ctrl :w!
- C. esc zz
- D. esc :wq!
- E. ctrl XX

Correct Answer: AD

#### **QUESTION 8**

Which of the following commands can be used to locate programs and their corresponding man pages and configuration files?

A. dirname

- B. which
- C. basename
- D. query
- E. whereis

Correct Answer: E

#### **QUESTION 9**

Which of the following commands determines the type of a file by using a definition database file which contains information about all common file types?

A. magic

B. type

C. file

D. pmagic

E. hash

Correct Answer: C

#### **QUESTION 10**

What is the name of the main configuration file for GNU GRUB? (Specify the file name only without any

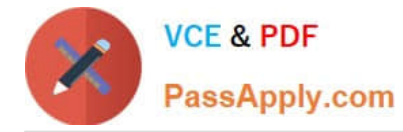

path.)

Correct Answer: Answer: menu.lst, grub.conf, grub.cfg

#### **QUESTION 11**

Which of the following commands moves and resumes in the background the last stopped shell job?

A. run

B. bg

C. fg

D. back

Correct Answer: B

#### **QUESTION 12**

Which of the following statements is correct when talking about /proc/?

A. All changes to files in /proc/ are stored in /etc/proc.d/ and restored on reboot.

B. All files within /proc/ are read-only and their contents cannot be changed.

C. All changes to files in /proc/ are immediately recognized by the kernel.

D. All files within /proc/ are only readable by the root user.

Correct Answer: C

#### **QUESTION 13**

When starting a program with the nice command without any additional parameters, which nice level is set for the resulting process?

 $A. -10$ 

B. 0

C. 10

D. 20

Correct Answer: C

#### **QUESTION 14**

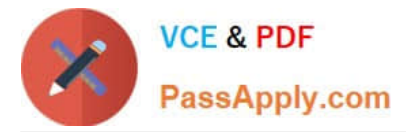

After running the command umount /mnt, the following error message is displayed:

umount: /mnt: device is busy.

What is a common reason for this message?

- A. The kernel has not finished flushing disk writes to the mounted device.
- B. A user has a file open in the /mnt directory.
- C. Another file system still contains a symlink to a file inside /mnt.
- D. The files in /mnt have been scanned and added to the locate database.
- E. The kernel thinks that a process is about to open a file in /mnt for reading.

Correct Answer: B

#### **QUESTION 15**

After modifying GNU GRUB\\'s configuration file, which command must be run for the changes to take effect?

A. kill -HUP \$(pidof grub)

- B. grub-install
- C. grub
- D. No action is required
- Correct Answer: D

[Latest LX0-103 Dumps](https://www.passapply.com/lx0-103.html) [LX0-103 Exam Questions](https://www.passapply.com/lx0-103.html) [LX0-103 Braindumps](https://www.passapply.com/lx0-103.html)